<span id="page-0-0"></span>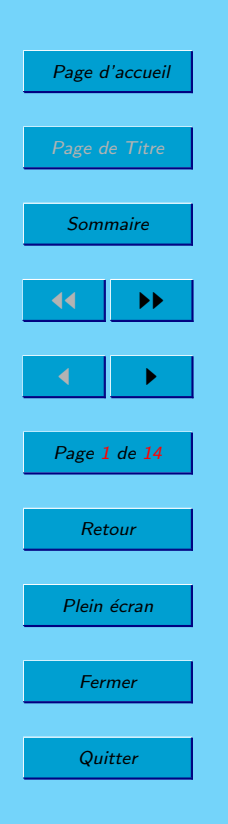

Un modèle aysymptotique pour la simulation numérique d'un stockage de déchets nucléaires en site géologique profond <sup>∗</sup>

> G. Allaire, M. Briane, R. Brizzi and Y. Capdeboscq

CMAP, UMR-CNRS 7641, Ecole Polytechnique

19 décembre 2006

∗Ce travail a été soutenu par le GDR MOMAS du CNRS co-financé par l'ANDRA, le BRGM, le CEA, et l' EDF.

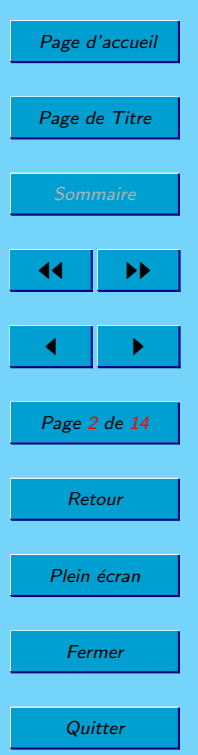

# Table des matières

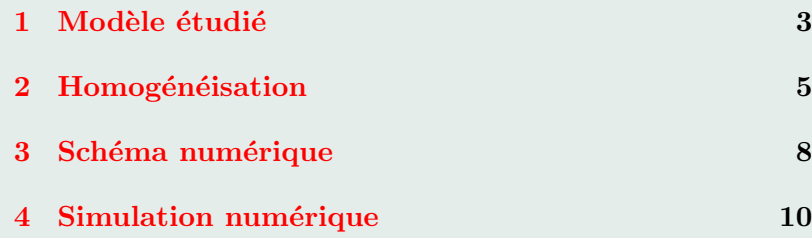

# <span id="page-2-0"></span>[Page d'accueil](http://www.polytechnique.fr) Page de Titre **[Sommaire](#page-0-0)** 44 || **DD**  $\blacksquare$ Page 3 de 14 Retour Plein écran Fermer **Quitter**

### 1. Modèle étudié

En désignant par  $\Omega$ , le domaine formé par la zone de stockage et les couches géologiques l'entourant, le transport de contaminants est modélisé (en l'absence de convection) par le problème de type parabolique :

$$
\begin{cases}\n\rho^{\varepsilon} \frac{\partial u^{\varepsilon}}{\partial t} - \operatorname{div} \{ A^{\varepsilon} \operatorname{grad} u^{\varepsilon} \} + \lambda^{\varepsilon} u^{\varepsilon} = f^{\varepsilon} \quad \operatorname{dans} \Omega \\
u^{\varepsilon} = 0 \quad \operatorname{sur} \partial \Omega\n\end{cases}
$$
\n(1)

où  $f^{\varepsilon} = \varepsilon^{-1} f_1(t, \frac{x}{\varepsilon})$  est un terme source à support dans les alvéoles.

Le tenseur de diffusion effective

$$
A^{\varepsilon} = \begin{cases} A_0(x) & \text{dans les couches géologiques} \\ \frac{1}{\varepsilon} A_1(\frac{x}{\varepsilon}) & \text{dans les alvéoles des modules.} \end{cases} \tag{2}
$$

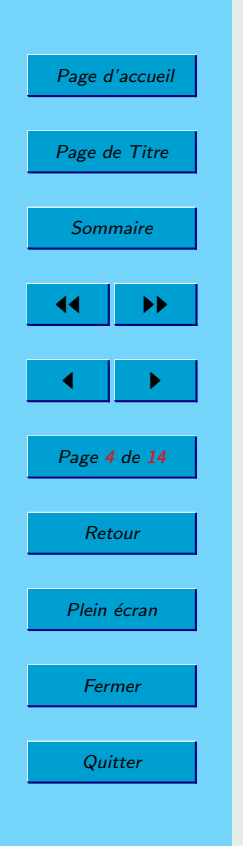

#### De même,

$$
\rho^{\varepsilon}(x) = \begin{cases} \rho_0(x) & \text{dans les couches géologiques} \\ \rho_1(\frac{x}{\varepsilon}) & \text{dans les alvéoles des modules} \end{cases} \tag{3}
$$

et

$$
\lambda^{\varepsilon}(x) = \begin{cases} \lambda_0(x) & \text{dans les couches géologiques} \\ \lambda_1(\frac{x}{\varepsilon}) & \text{dans les alvéoles des modules.} \end{cases} (4)
$$

La concentration  $u$  d'un radionucléide est supposée nulle à l'instant initial :

$$
u^{\varepsilon}(0,x) = 0. \tag{5}
$$

<span id="page-4-0"></span>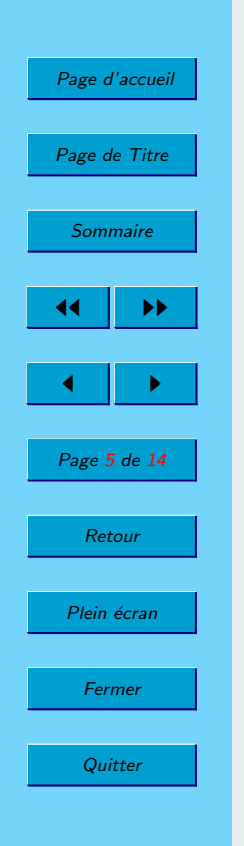

## 2. Homogénéisation

Le modèle asymptotique obtenu par homogénéisation est le suivant :

$$
\begin{cases}\n\rho_0 \frac{\partial u}{\partial t} - \operatorname{div} \{ A_0 \operatorname{grad} u \} + \lambda_0 u = 0 & \operatorname{dans} \Omega \\
u = 0 & \operatorname{sur} \partial \Omega\n\end{cases}
$$
\n(6)\n
$$
u = s^* \operatorname{sur} \Sigma
$$

où  $\Sigma = \Omega \cup \{z = 0\}.$ 

Les données intervenant dans l'équation sont celles décrivant les couches géologiques. La solution vérifie les mêmes conditions aux limites sur le bord de  $\Omega$  mais vérifie en plus une condition de Dirichlet sur  $\Sigma$  la limite  $(\varepsilon \to 0)$  de la zone de stockage.

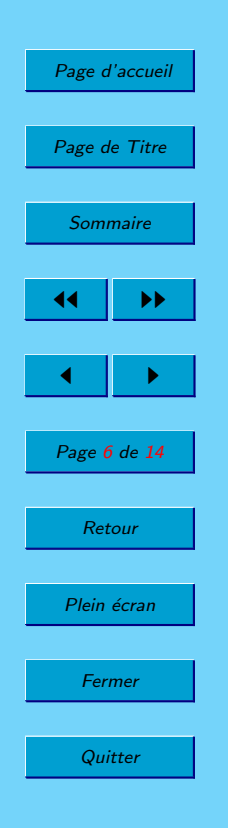

Cette condition de Dirichlet  $s^*$  est définie à partir de la résolution d'un problème élliptique avec un second membre dépendant du temps :

$$
-\text{div}\{A^* \text{ grad } s^*\} = \overline{f} \quad \text{dans } \Sigma
$$
  

$$
s^* = 0 \quad \text{sur } \partial \Sigma
$$
 (7)

Les coefficients effectifs sont donnés par :

 $\sqrt{ }$  $\left| \right|$  $\mathcal{L}$ 

$$
\overline{f}(t) \ = \ \int_{[0,1]^d} f_1(t,y)
$$

et

$$
A^* \ = \ \int_{[0,1]^{d-1} \times \mathbb{R}} \chi(y) (A_1(y) (\mathrm{Id} + \mathbb{P}(y))) dy.
$$

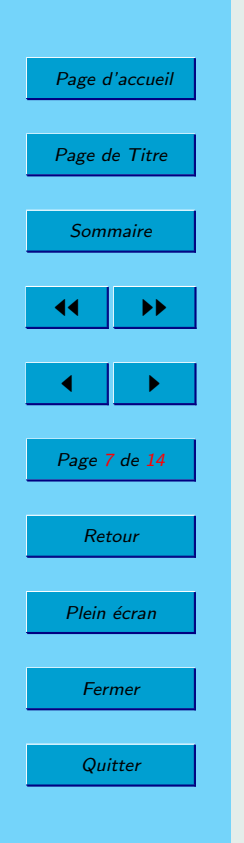

 $\sqrt{ }$ 

 $\begin{array}{c} \hline \end{array}$ 

 $\begin{array}{|c|c|} \hline \rule{0pt}{12pt} \rule{0pt}{2pt} \rule{0pt}{2$ 

L'expression de  $A^*$  fait intervenir le tenseur  $\mathbb{P}(y)$  défini par

$$
\mathbb{P}(y).e_i = \text{grad}\Phi_i \ \ (i=1,d)
$$

où  $(e_i)_{(i=1,d)}$  est la base canonique de  $\mathbb{R}^d$  et les  $\Phi_i$  sont solutions des problèmes posés dans une cellule avec des conditions de périodicité et de Neumann :

$$
-\text{div}\{A_1(\text{grad}y_i + \text{grad }\Phi_i)\} = 0 \quad \text{dans } Y' \times (
$$

 $\Phi_i$  $'$ − périodique e

$$
A_1(y^{'},+1)(\text{grad}y_i + \text{grad}\,\Phi_i(y^{'},+1)).e_d = 0 \qquad \forall y^{'} \in Y^{'}
$$

$$
A_1(y', -1)(\text{grad}y_i + \text{grad}\,\Phi_i(y', 11)).e_d = 0 \qquad \forall y' \in Y'
$$

(8)

On obtient ainsi un découplage du problème global en problèmes posés à l'intérieur des modules de stockage et un problème posé dans les couches géologiques.

<span id="page-7-0"></span>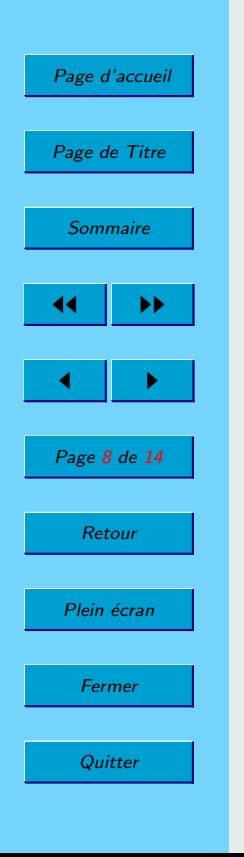

## 3. Schéma numérique

Le modèle asymptotique nous indique le type de couplage que l'on peut introduire dans le problème discétisé.

Dans chaque module, on résout le problème

$$
\rho_1 u_{int}(t + \delta t) - \delta t \cdot \text{div}\{A_1(y) \text{ grad } u_{int}(t + \delta t)\}+ \delta t \cdot \lambda_1 u_{int}(t + \delta t) = \delta t \cdot f_1(t, y) + \rho_1 u_{int}(t)
$$
\n(9)

avec des conditions de périodicité en  $y'$ 

$$
u_{int} Y' - \text{periodique en } y'
$$
 (10)

#### et de Neumann

$$
A_1 \text{ grad } u_{int}(t + \delta t, y) . \nu = N \tag{11}
$$

sur les bords inférieur et supérieur du module.

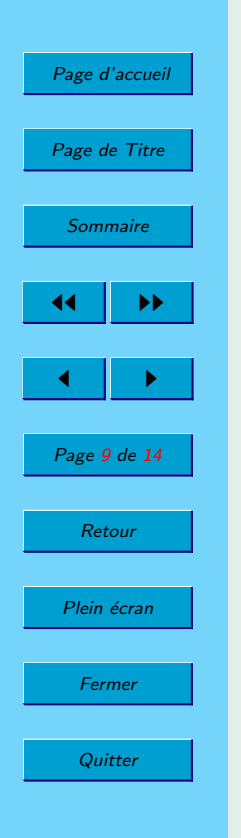

La connaissance  $u_{int}$  permet d'introduire les conditions de Dirichlet

$$
D = \frac{1}{|S|} \int_{S} u_{int}(t + \delta t, y) dy
$$
 (12)

sur les bords, inférieur et supérieur, du module pour

Le problème extérieur posé dans les couches géologiques :

$$
\rho_0 u(t + \delta t) - \delta t \cdot \text{div}\{A_0(y) \text{ grad } u(t + \delta t)\} + \delta t \cdot \lambda_1 u_{int}(t + \delta t)
$$
  
=  $\rho_0 u(t)$  (13)

On peut alors calculer les conditions de Neumann que l'on introduit pour l'étape de temps suivante lors de la résolution du problème dans le module :

$$
N = \frac{1}{|S|} \int_{S} A_1(y) \operatorname{grad} u(t + \delta t, y). \nu dy \tag{14}
$$

<span id="page-9-0"></span>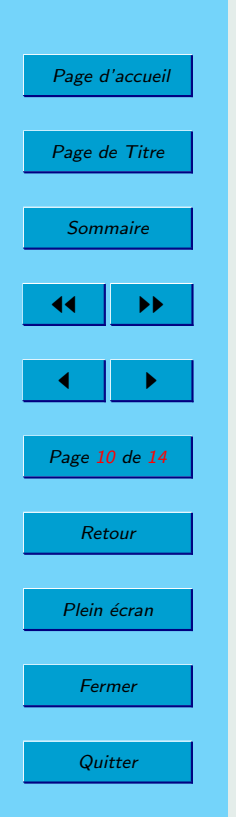

### 4. Simulation numérique

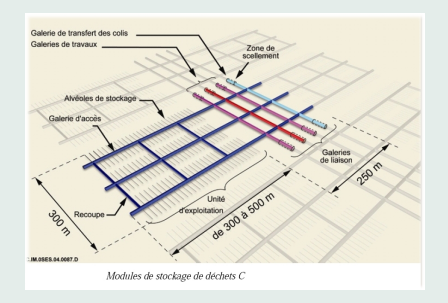

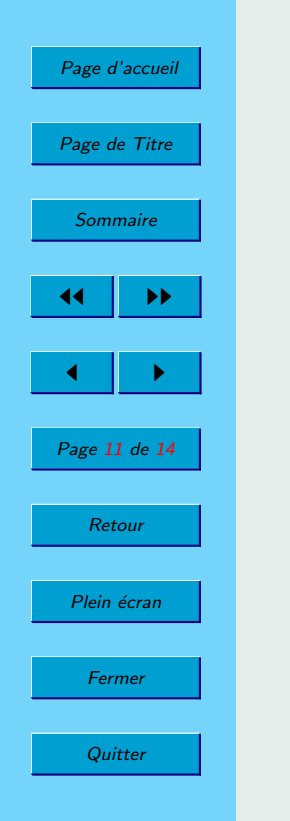

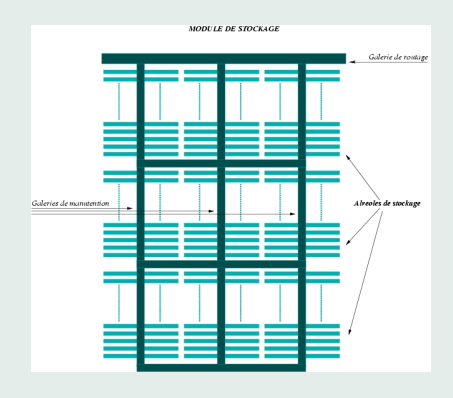

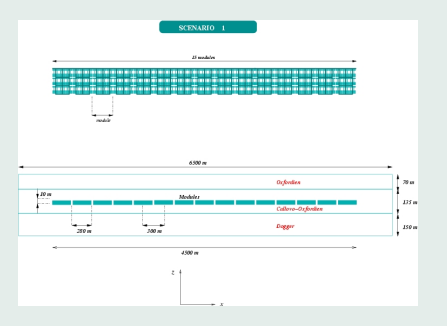

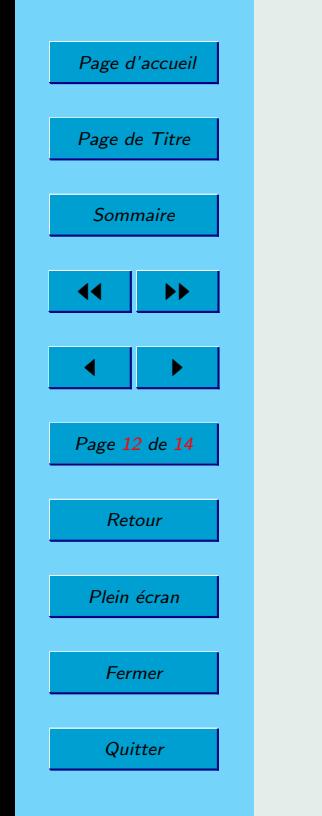

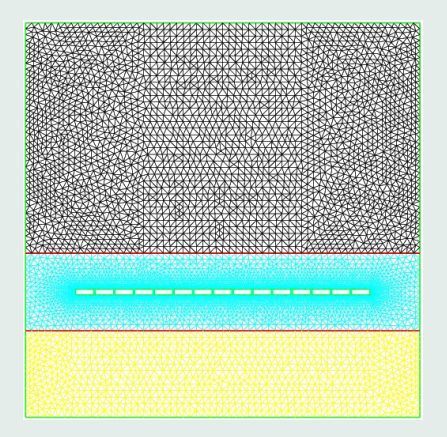

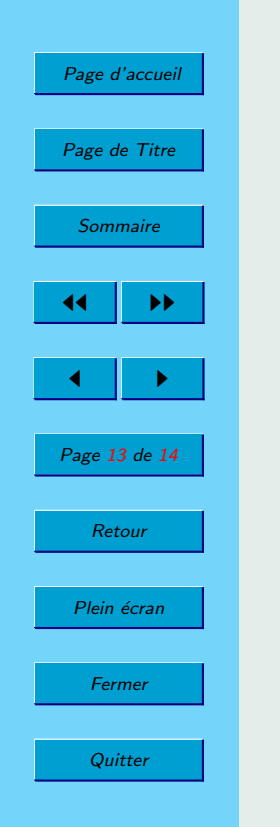

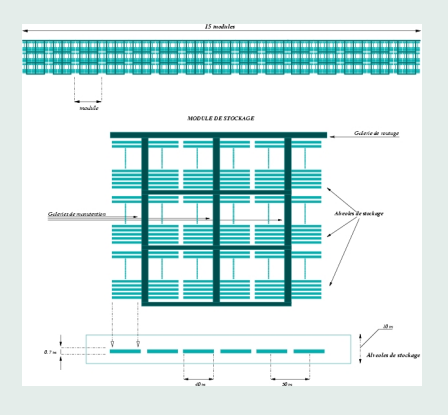

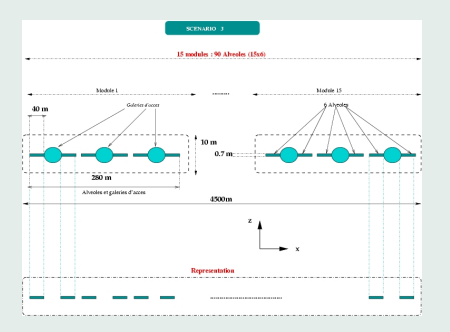

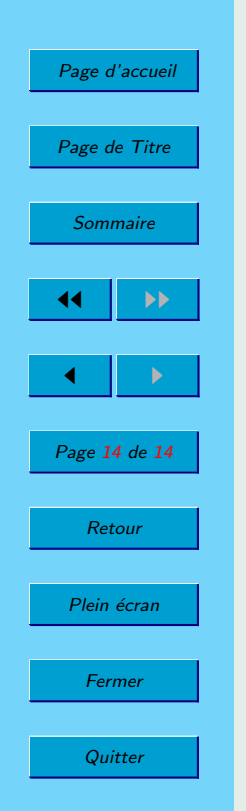

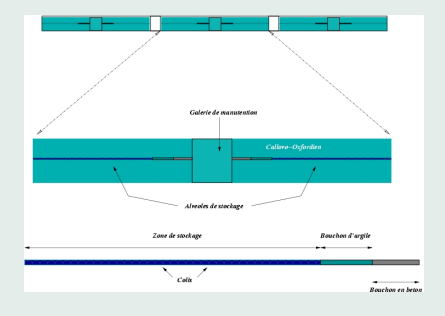

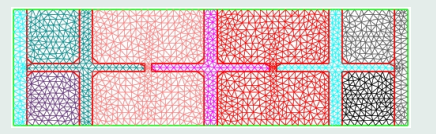